# **Active 3d-photoshop Cs6.rar Free Download !EXCLUSIVE!**

Installing Adobe Photoshop is relatively easy and can be done in a few simple steps. First, go to Adobe's website and select the version of Photoshop that you want to install. Once you have the download, open the file and follow the on-screen instructions. Once the installation is complete, you need to crack Adobe Photoshop. To do this, you need to download a crack for the version of Photoshop that you want to use. Once you have the crack, open the file and follow the instructions to apply the crack. After the crack is applied, you can start using Adobe Photoshop. Be sure to back up your files since cracking software can be risky. With these simple steps, you can install and crack Adobe Photoshop.

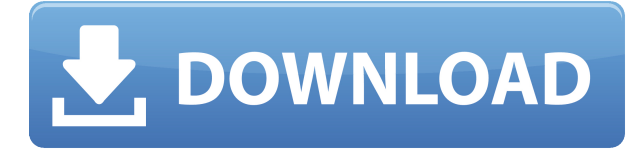

That said, Creative Cloud includes so much that I don't even know where to begin. You'll find here many features of Photoshop, Lightroom, InDesign, Illustrator and the other apps, plus some of my favorite apps (like Jasc). And, of course, the one thing that binds this group of apps together is the Creative Cloud. Creative Cloud gives you premium access to the software you're using while offering it on a monthly or annual basis as well as providing upgrades every year. Chicago has the tradition of spreading holiday cheer, and we couldn't be happier!

There may be snow on the ground, but the best part of winter is the music.

Chicago's Famed Soul Orchestra has paired up with MixN Style to bring you the music that will have you matching your mood to the holidays.

Have a look at the amazing tunes, and pick which one suits your theme on the fly.

**Download the free sheet music** As with most of Apple's iPad Pro devices and Apple's iPhone X, the iPad Pro and the iOS version of Photoshop CC can now edit color problems in a way that even professional photo editors would appreciate. It also has its own vast collection of stock photos and textures available to you to decorate your images using your imagination. The iPad Pro is a limited tool in that you have to physically touch your canvas to edit a specific area. To showcase Adobe's new Clipboard integration, we decided to give you a closer look at what anyone would consider to be a powerful photo editing tool, and what might be one of a handful of programs that would be considered a must-have tool for any budding photographer. When it comes to Apple's current interpretation of multitouch, I can't say this is the strongest contender, but I will say it is one of the best I've tried. Photoshop Sketch is the first Mac app to be released in 12 months by the company and we're eager to see how the iPad Pro can transform its core feature set. If you're feeling it out and want to try it before you pay for it, you can download Photoshop Sketch for free.

## **Download Photoshop 2022 (version 23)Torrent Free Registration Code [Win/Mac] [32|64bit] 2023**

Most software titles allow you to create and save adjustments for certain settings, such as color, light, and contrast. These adjustments can be easily applied and adjusted for each image individually. While editing software has limited undo and redo options, most software packages (including the version included with Photoshop) allow you to reset the lighting and color adjustments to zero. In truth, despite anyone using Photoshop, it is an extremely complex photo editing application that enables you to alter photographic images, and create imagery. The image tools are renowned for their versatility and utility, and are developed with an eye for MS Office and vector graphics. It also supports many other advanced features, such as the ability to apply realistic lighting effects, custom fonts, versions, and photo retouching or retouching. Even when you only need to change just one color in an image, you do not want to set the color value for all the pixels. It is time consuming, and you are also likely to make mistakes. After all, most of the time, we want a large focal area to be in the color we desire. We can optimize this process in Photoshop by using masks to fill a layer only where we need it. Paint Buckets store similar colors together in groups on your computer's hard drive, so you can select one of the buckets to pick out a range of colors. To select a color from the paint bucket, **click and drag a corner of the paint bucket to the area of your artwork in your file where you want the new color.** Once you have chosen a color, Photoshop stores that color permanently in your picture's file. 933d7f57e6

### **Download free Photoshop 2022 (version 23)Activation Registration Code For PC X64 2023**

Image editing is only one part of a graphic designer's toolbox. Photoshop layers can be used to combine design elements at multiple levels, allowing for a finely calibrated blend of art, design, and motion. The number of layers in a Photoshop file can create a highly concise digital "sketchbook" for the designer. They can even be used to make items in a file move from one place in the composition to another over time. With the right tools, it's possible to upgrade a portfolio of simple photos to a sophisticated commercial website. With Photoshop layers, you can use multiple backgrounds, fonts, illustrations, photos and video clips to create a polished design framework. Photoshop layer effects can be used to modify the appearance of graphic layers, such as adding shapes, borders and drop shadows, or to "blend" layer layers together. But layers are often the secret weapon of designers, blending – or hiding – layer text and graphics, or hiding one background behind another, for example. Whether you are an amateur or a professional, Photoshop is essential to your workflow. Whether you work with images, animation, video, or other media formats, Photoshop allows you to work with all types of media. You can seamlessly move from one application to another, keeping your current project whole while merging one media file into another as your work evolves. The 3.0 update brings many updates and new features to Photoshop, although you won't notice many if you've just opened a new file. But once you have opened the update-enabled files, you'll find some visual improvements.

3d model free download photoshop magic 3d photoshop action free download photoshop 3d mesh presets free download magical 3d text photoshop psd file free download 3d fonts for adobe photoshop 7.0 free download 3d map generator atlas photoshop plugin free download download plugin 3d photoshop cs6 gratis 3d map generator photoshop action free download 3d map generator photoshop plugin free download download 3d map generator photoshop plugin

With its Silverlight-based photo editing app, Photoshop Express, Adobe has made its foray into web photo editing, though it's more closely tied to its in-app sharing capabilities than the desktop version. This release also introduces a series of new brushes, and the ability to easily apply Photoshop templates from Adobe Stock to any image. In addition to that, you can now use the Adjustment Brush to instantly apply a preset filter to your photo. Adobe Photoshop allows you to manipulate and manipulate digital images and make things look more professional. The software allows you to crop images, rotate images, color correct images, add text and other items, and apply special effects. All you need is a basic understanding of the workstations and a good understanding to use Photoshop. Adobe Photoshop makes it easy to manage a range of image editing and graphic design tasks, allowing you to produce incredibly high-quality images, digital art and more. It includes a powerful non-linear editing system, and lets you make thousands of adjustments, such as colour, brightness, contrast, sharpness, and more. Combined with extensive retouching tools, it's the perfect tool for creating professional photos and artwork. And, with the Adobe Creative Cloud you can use the same software at home and on the go. Adobe Photoshop Updates is for all Photoshop users to make sure you have the most updated version of Photoshop, through a single, convenient interface. This tool is available for Select Photoshop CS6/CS5/CS4, CS5.1/CS4, CS5/CS4 and CS6/CS5 to check the major version update. It will scan all your installed software for Photoshop, to

find out if you're using an old version of Photoshop or not. All software updates are fully automated, and it won't replace any files in your system. Just update from within Photoshop, and you're all set.

Some of the exciting features in the early preview version include the ability to create a virtual copy of a layer, remove the background, and apply the same transformation without applying any transformations to the layers. In addition, you can create in-place edits and create smart objects with different user interaction options. Overall, the updated features in Adobe Photoshop 20 are expected to add to the usability and productivity of the image-editing and manipulation experience. And, Adobe is not letting go of the pixel edginess from the earlier versions, so expect stark colours and vivid gradients. The title of best design tool has been the responsibility of Basic for almost a decade. However, this list shows how Photoshop now defines that place. Digidesign and Adobe might have prevailed in the past years, now it is time for Photoshop to leave the office, zoom out a bit and put our hands on all that design magic universe. The time has come for a new revolution in the graphic design . Previously, font prioritization was the only option, but now is it possible to apply different designs to the same type of lettering, like in this sneak peek from Finnish font brand Typothek : Designing a logo can be challenging even for the most experienced professionals. The process of design and redesigning a logo is a many-faceted one, ranging from concept to final execution. It is time-consuming, too. However, the process is less problematic with Adobe Photoshop's native vector toolset.

#### [https://new.c.mi.com/global/post/490202/DesignCAD\\_3D\\_Max\\_31079621\\_+Активация\\_Скачать\\_бес](https://new.c.mi.com/global/post/490202/DesignCAD_3D_Max_31079621_+Активация_Скачать_беспл) [пл](https://new.c.mi.com/global/post/490202/DesignCAD_3D_Max_31079621_+Активация_Скачать_беспл)

https://new.c.mi.com/th/post/1316199/Black Bird Cleaner 1019 Кряк Скачать бесплатно Upd [https://new.c.mi.com/global/post/490197/MySQL\\_Utilities\\_Активированная\\_полная\\_версия\\_Produ](https://new.c.mi.com/global/post/490197/MySQL_Utilities_Активированная_полная_версия_Produ) https://new.c.mi.com/ng/post/63028/The Dead Zone +Активация Incl Product Key Скачать [https://new.c.mi.com/ng/post/61507/Dr\\_Assignment\\_Auto\\_Writer\\_+ключ\\_Скачать\\_бесплатно\\_](https://new.c.mi.com/ng/post/61507/Dr_Assignment_Auto_Writer_+ключ_Скачать_бесплатно_) [https://new.c.mi.com/my/post/443605/DedupeExpress\\_крякнутая\\_версия\\_Скачать\\_бесплатно\\_б](https://new.c.mi.com/my/post/443605/DedupeExpress_крякнутая_версия_Скачать_бесплатно_б) [https://new.c.mi.com/my/post/445416/Music\\_Liker\\_Free\\_Активированная\\_полная\\_версия\\_Скач](https://new.c.mi.com/my/post/445416/Music_Liker_Free_Активированная_полная_версия_Скач) [https://new.c.mi.com/ng/post/62575/SoundFixer\\_Взломанная\\_версия\\_Скачать\\_April-2022](https://new.c.mi.com/ng/post/62575/SoundFixer_Взломанная_версия_Скачать_April-2022) [https://new.c.mi.com/global/post/489004/UnlockGo\\_Android\\_+Активация\\_Full\\_Version\\_Скачать\\_б](https://new.c.mi.com/global/post/489004/UnlockGo_Android_+Активация_Full_Version_Скачать_б) [https://new.c.mi.com/th/post/1321257/Logitech\\_Firmware\\_Update\\_Tool\\_Взломанная\\_версия\\_Ск](https://new.c.mi.com/th/post/1321257/Logitech_Firmware_Update_Tool_Взломанная_версия_Ск) [https://new.c.mi.com/global/post/490192/METIS\\_Editor\\_крякнутая\\_версия\\_Serial\\_Key\\_Скачать\\_2](https://new.c.mi.com/global/post/490192/METIS_Editor_крякнутая_версия_Serial_Key_Скачать_2) https://new.c.mi.com/my/post/443659/Repertoire крякнутая версия Скачать бесплатно без

Photoshop delivers the tools and workflow for photographers of all backgrounds. You can be a little creative yourself or you can just use the advanced features in a more casual and affordable way. One of the most impressive new features to be introduced for the coming year is the ability to shoot HDR video without the need for a tripod. At Exhibition next week, you can learn more about the features and capabilities of the latest release, and the answers to your questions. However, Photoshop's also recently introduced a new set of Corel Pix(e)Pro features, which we're taking a look at and will be bringing you details on right here on the site. By now, I'm sure you've read about all the cool new features from Photoshop and Photoshop Elements, but how do you use them? Learn how to create an animated gif in Photoshop, learn how to use various 8-bit and 16-bit image file formats and where to find them. You can learn how transparency works in Photoshop, how to change the image scaling of a layer, and more. Does photography stand alone or does it need a little help from the rest of the design ecosystem? In the coming year, Adobe will be expanding Creative Cloud Design Suite with new and improved tools for sketching, all-purpose design, and photo editing. They'll also be

introducing data-driven features that let you use your favorite subscription design and imaging enabler all in one place. One of the best new features in the pipeline for Photoshop next year is the ability to blur selected layers before they're exported as a web document. Or, if clients are particularly attached to the individual layers, you can run them through some VSTS (Visual Studio Tools for Shareware) QuickBlur filters on those layers.

<https://mariahaugland.no/wp-content/uploads/2022/12/fontwhi.pdf> <https://mashxingon.com/download-tutorial-photoshop-cs6-bahasa-indonesia-lengkap-patched/> <https://360recap.com/?p=5899> <http://gametimereviews.com/?p=115848> [https://www.grivaacapital.com/wp-content/uploads/2022/12/Photoshop\\_2022\\_.pdf](https://www.grivaacapital.com/wp-content/uploads/2022/12/Photoshop_2022_.pdf) [https://oiseauheureux.xyz/wp-content/uploads/2022/12/Adobe\\_Photoshop\\_Free\\_Download\\_For\\_Wind](https://oiseauheureux.xyz/wp-content/uploads/2022/12/Adobe_Photoshop_Free_Download_For_Windows_10_Zip_File_BEST.pdf) [ows\\_10\\_Zip\\_File\\_BEST.pdf](https://oiseauheureux.xyz/wp-content/uploads/2022/12/Adobe_Photoshop_Free_Download_For_Windows_10_Zip_File_BEST.pdf) [https://www.sprutha.com/wp-content/uploads/2022/12/Photoshop\\_eXpress.pdf](https://www.sprutha.com/wp-content/uploads/2022/12/Photoshop_eXpress.pdf)

#### <http://www.geekfeud.com/?p=96263> <https://naturalwoodworkers.net/2022/12/letterhead-template-photoshop-free-download-better/>

There are also new tools to bring the effects of Liquify and Puppet Warp to world outside of a Photoshop document. Slices are now more similar to real life slices, as they automatically adjust to the size of the window. The next step is one of the most important feature that sets Photoshop apart. And with this one, you get the best Photoshop for the entire web. Not just do you have access to all the Adobe Photoshop industry-leading features, but also to the entire web. For designers, this is a dream come true. Photoshop on the web empowers the designers and the content creators, to easily make their web content look better by using a layered design, before creating a web page website. With the web, you have the ability to add one picture, one dynamically changing picture, or any other picture. **Batch Layers:** It allows you to organize your layers into "Batches," making it easier to switch among them as you work on a particular project. It gives you the option to change the batch at any time, without worrying that it will override your latest edits. You can use it to spot two different layers and make them change at the same time or edit them in one go. It saves a lot of time. **Batch Rasterize and Batch Flatten:** These two features allow you to automate the process of making non-photo files into a PNG or JPG, by creating a set of rasterized files. They allow the nonphoto rasterized files to be flattened by adding them to the main files. These rasterized files will replace the original file if editing is needed, unlike the "Keep Edits" option always allows the file to be changed.